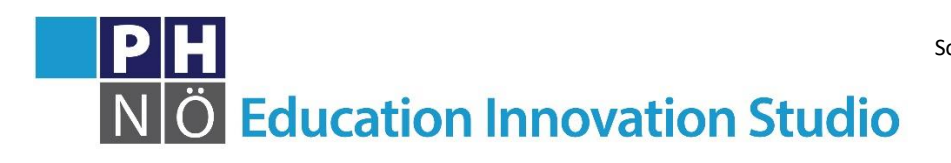

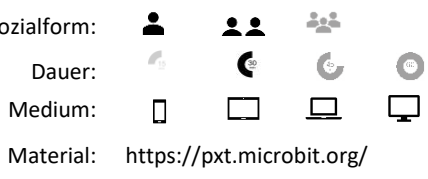

*eis.ph-noe.ac.at*

## Karte Microbit #3 **Fang das Ei**

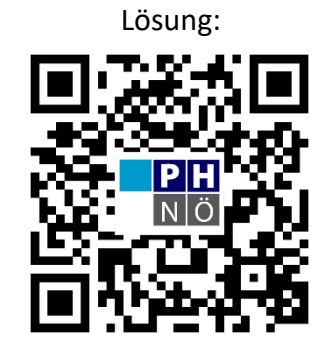

eis.ph-noe.ac.at/microbit03

## *Aufgabe:*

Überlege dir folgendes Spiel:

Die Henne lässt ihre soeben gelegtes Ei (Bildschirm oberste Zeile) einfach nach unten plumpsen. Daher sollst du mit einem Korb (Bildschirm unterste Zeile) das Ei auffangen.

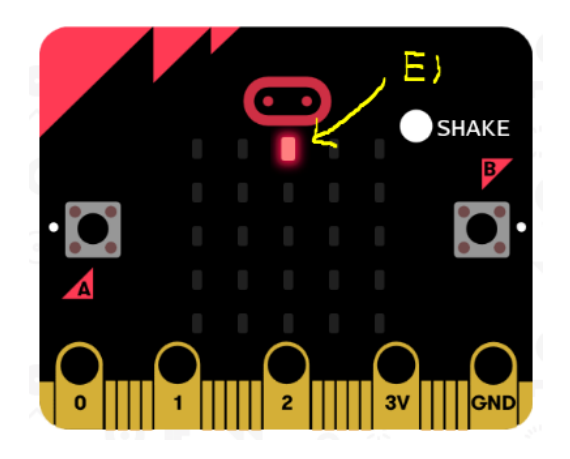

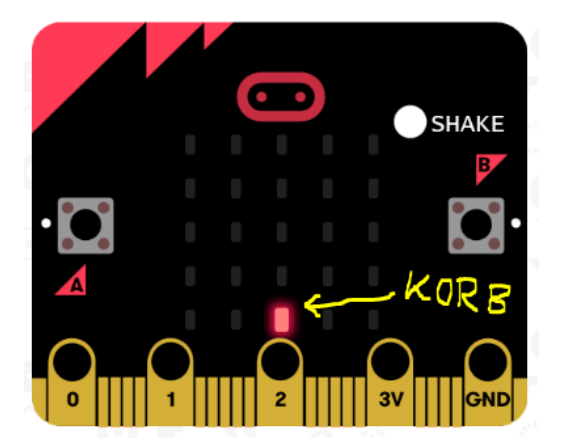

Beim Hinunterplumpsen soll als Animation der Schwerkraft das Ei immer eine Zeile weiter nach unten geschoben werden, etwa so.

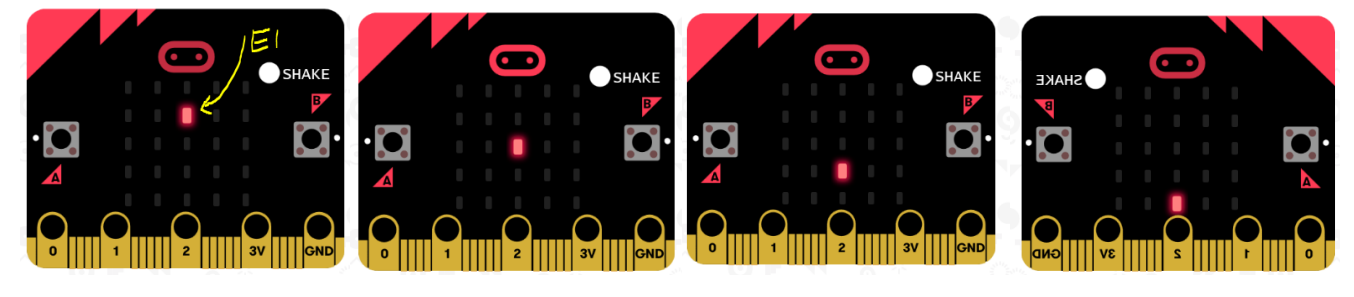

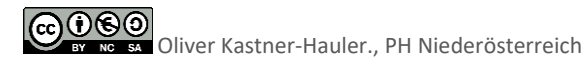

Das Ei soll auch nicht immer von der Mitte aus starten, das wäre zu einfach. Außerdem legt ja auch nicht immer dieselbe Henne das nächste Ei. Verändere also nach jedem Durchlauf die Startposition des nächsten Eis in der obersten Zeile.

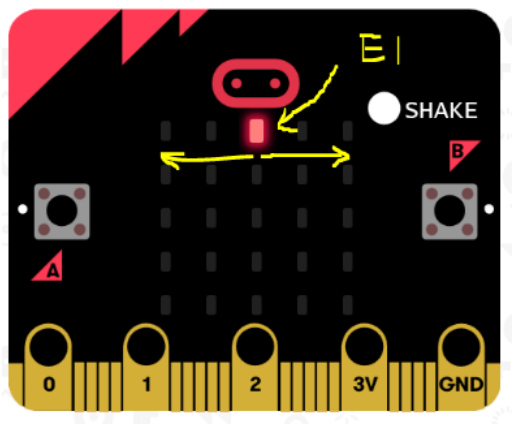

Die Steuerung des Korbs soll über den Neigungssensor den Korb in der unteren Zeile links/ rechts verschieben.

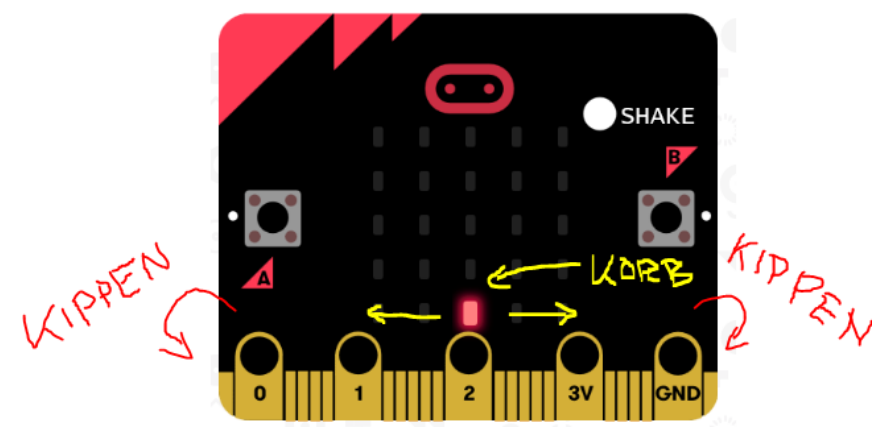

Zu Beginn kann das Geschicklichkeitsspiel also so aussehen.

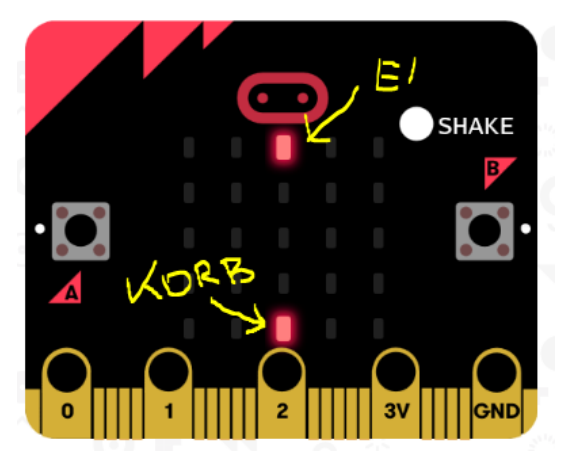

Erweitere das Programm mit eigenen Ideen, z.B. links/ rechts mit den Tastern A und B?!

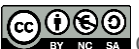